**www.sbc-support.com**

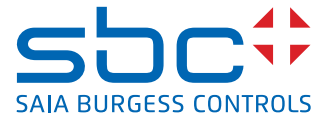

# **Trójfazowy licznik energii elektrycznej** z interfejsem Modbus, pomiar bezpośredni

**Liczniki energii elektrycznej ze zintegrowanym interfejsem Modbus (port RS-485) umożliwiają odczyt wszystkich istotnych wartości pomiarowych, takich jak: zużycie energii (całkowite i częściowe), prąd, napięcie, moc czynna i bierna dla pojedynczej fazy i dla trzech faz.**

#### **Główne cechy:**

- ■3-fazowy licznik energii elektrycznej, 3 x 230/400 VAC 50 Hz
- Bezpośredni pomiar do 65 A
- Wyświetlanie wartości chwilowej mocy, napięcia i prądu
- Interfejs Modbus do odczytu danych
- Odczyt wartości mocy czynnej dla jednej i trzech faz
- Do magistrali Modbus może być podłączonych do 247 liczników
- ■7-cyfrowy wyświetlacz
- Możliwość plombowania
- Klasa dokładności B zgodnie z normą EN 50 470-3,
- 1 zgodnie z normą IEC 62 053-21

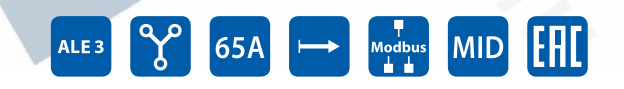

Artists Re

**Montaż**

#### **Kod zamówieniowy**

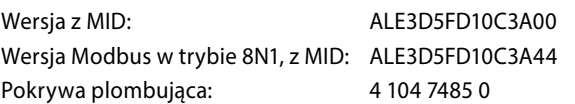

#### **Dane techniczne**

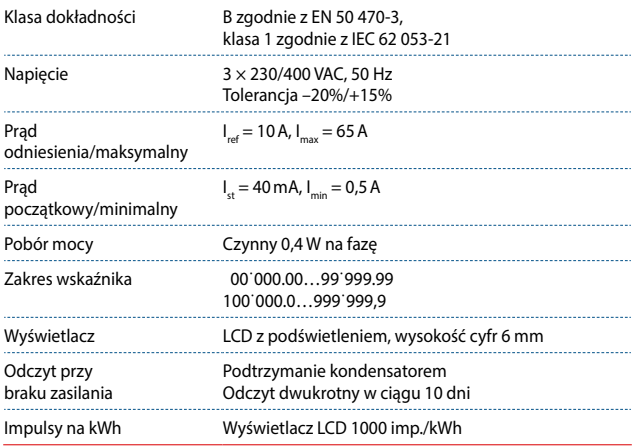

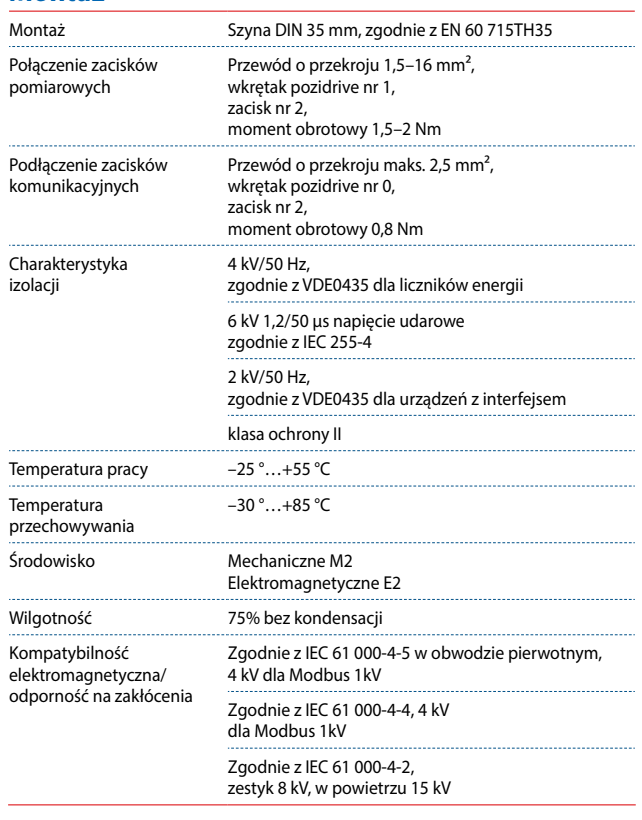

## **Błąd wyświetlacza**

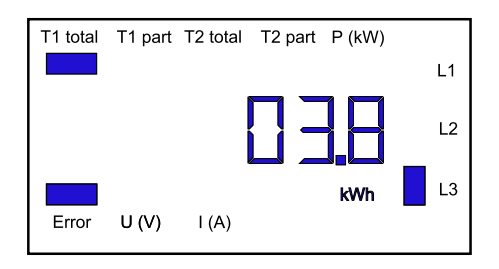

# **Wymiary**

#### 70 70<br>D<br>9 62 62 57,7 57.7 31 31 22,7 22.7 ं<br>⊕ ∉ ⊕≬ ⊕  $\oplus$ f 制 9  $4.5$ 27 27 30.5  $9 \mid 9 \mid 9 \mid 4.5$ **CT Select** ПĪ B È 69,5 69.5  $\frac{4}{5}$ 82 82 k Wł ခြွ 88<br>ا 88<br>2 | 2  $\overline{11}$ 35 35 11 4,5 4.5  $\overline{\bigoplus}\overline{\bigoplus}$  $\overline{\bigoplus}$ € ₩ တ  $\overline{\phantom{0}}$ 5 x 11,7 = (58,5) 6 5 x 11.7 = [58.5] 6

### **Wyświetlane elementy**

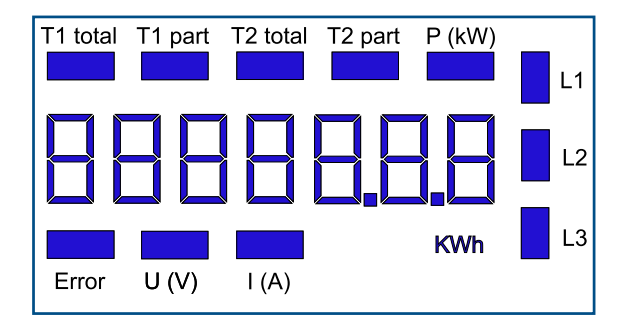

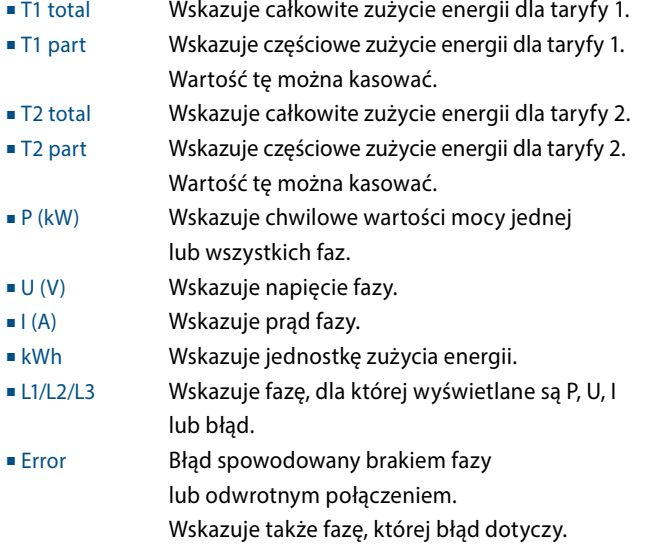

#### Przykład: Błąd połączenia na L3 Przykład: Błąd połączenia na L1 i L3

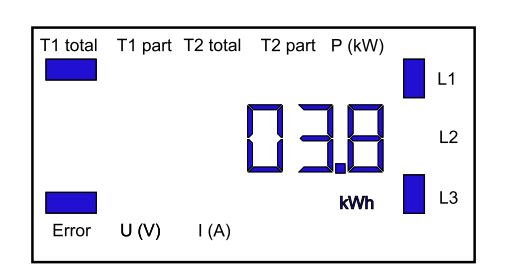

#### **Menu wyświetlacza LCD**

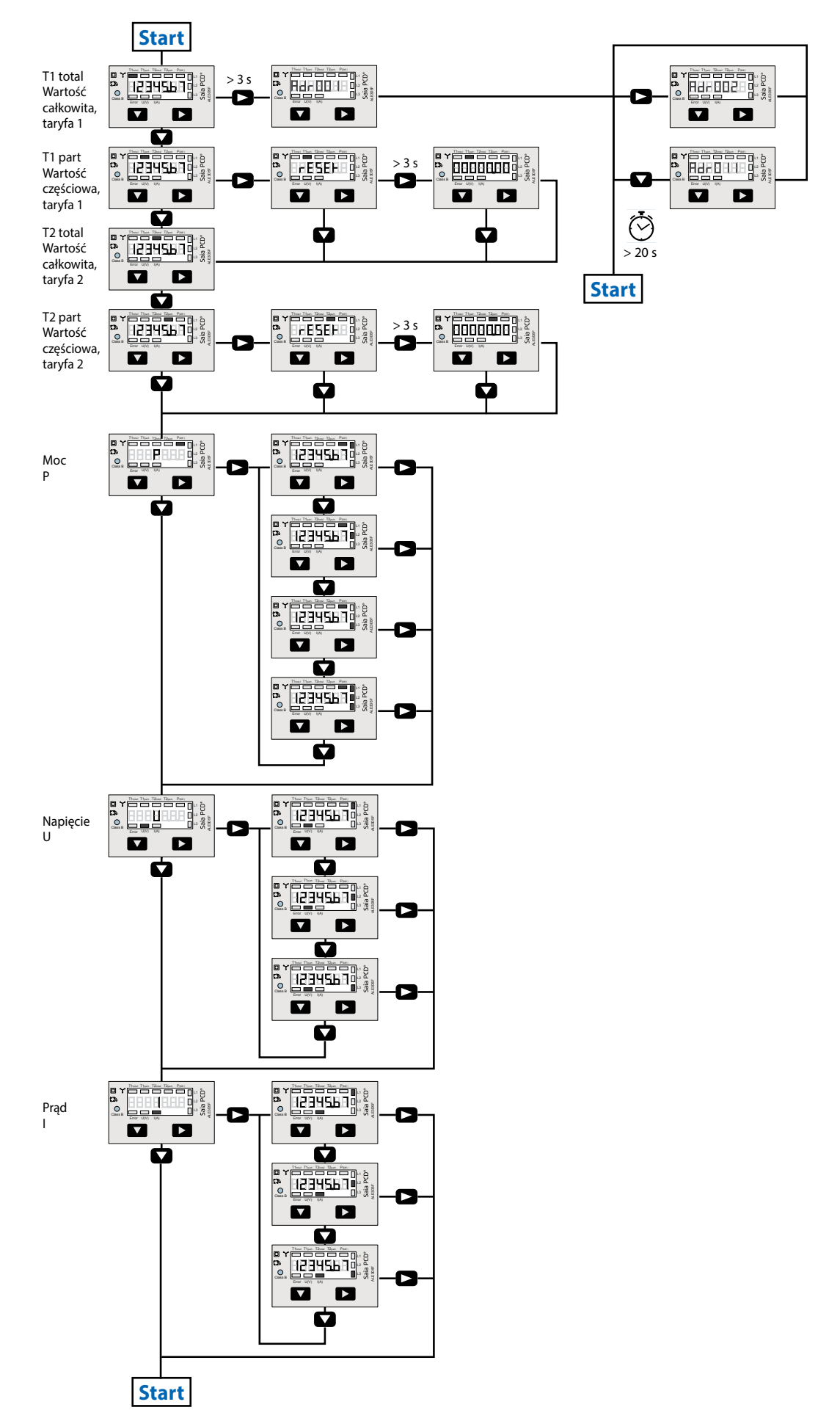

# **Połączenia elektryczne**

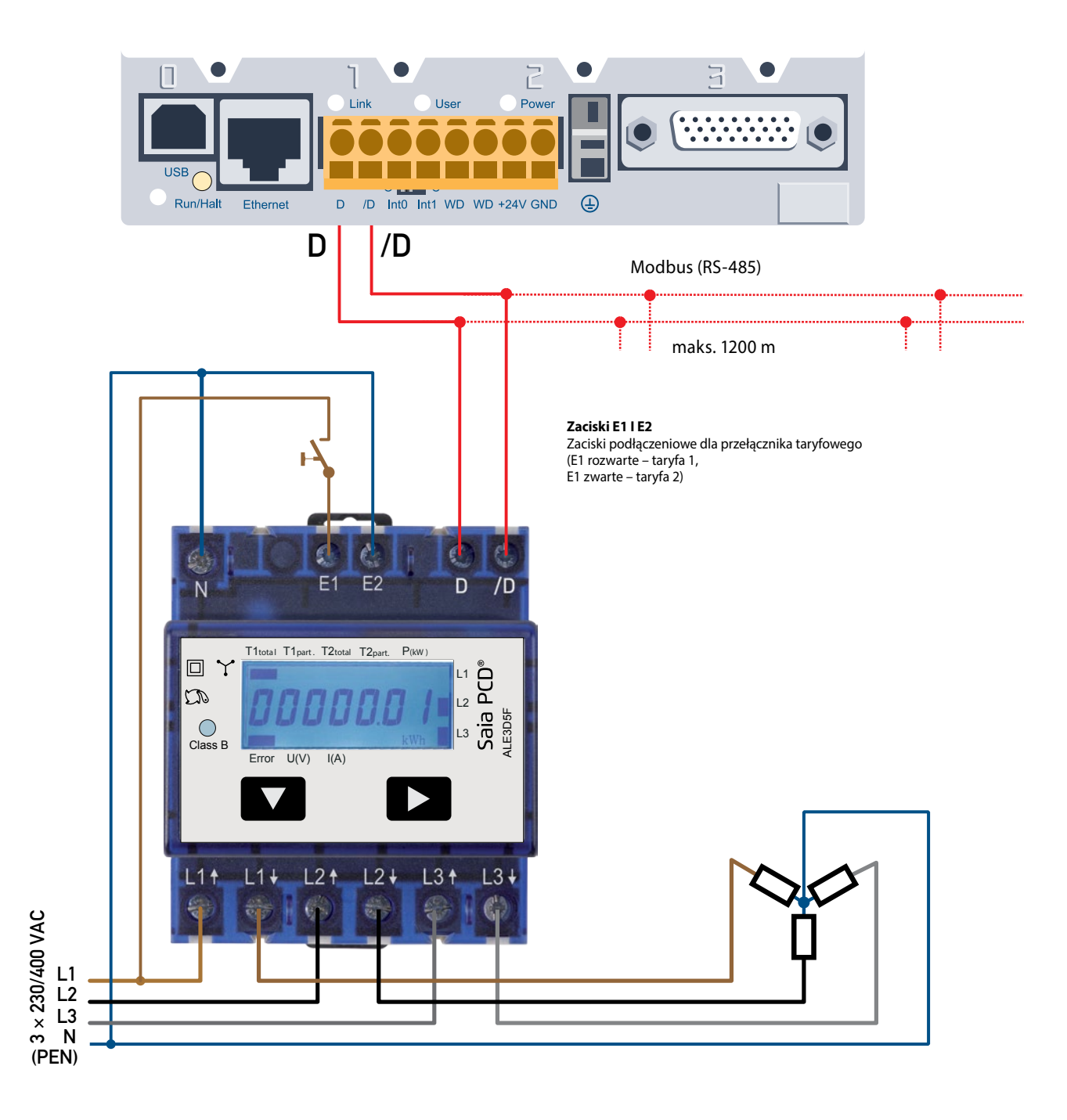

#### **Dane techniczne magistrali Modbus**

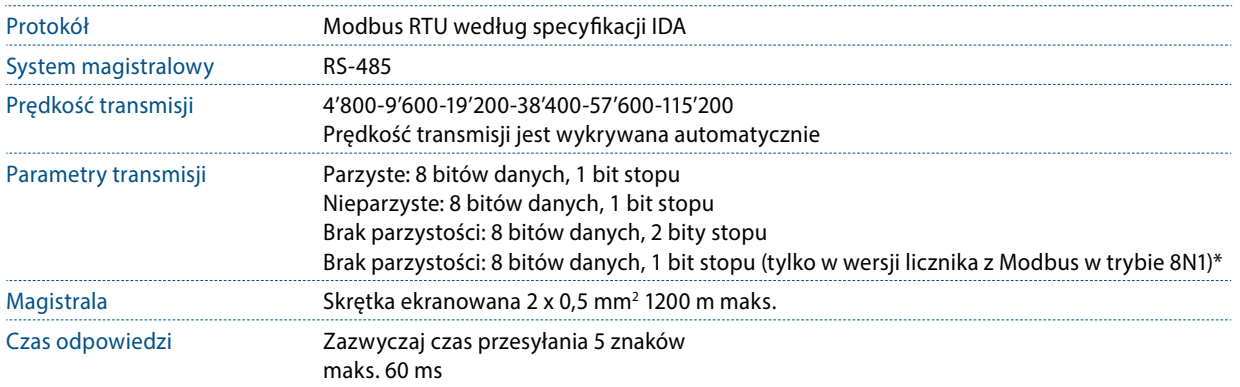

- Interfejs komunikacyjny pracuje tylko wtedy, gdy podłączona jest faza 1.
- Komunikację można inicjować po 30 sekundach od włączenia licznika.
- Odświeżanie danych następuje co 10 s., dlatego interwał odczytywania tej samej wartości powinien wynosić min. 10 s.
- Użycie liczników energii w magistrali komunikacyjnej, gdzie realizowana jest intensywna komunikacja, może zwiększyć czas odświeżania danych.
- Do magistrali Modbus może być podłączonych do 247 liczników. Jeżeli urządzeń jest więcej niż 128, należy zastosować repeater.
- Licznik nie jest wyposażony w terminator terminator powinien być dołączony osobno.
- **Restart licznika jest konieczny dla następujących prędkości transmisji: 1'200 → 57'600 → 115'200 i 2'400 → 115'200.**

#### **Transmisja danych**

- Rozpoznawane są tylko instrukcje: [03] odczyt wartości rejestru i [16] zapis wielu rejestrów.
- Jednocześnie może zostać odczytanych do 20 rejestrów.
- Urządzenie obsługuje wiadomości rozgłoszeniowe.
- Zgodnie z protokołem Modbus, rejestr R jest numerowany jako R 1 w trakcie transmisji.
- Urządzenie ma system monitoringu napięcia. W przypadku zaniku napięcia rejestry zapisywane są w pamięci EEPROM.

#### **Diagnoza błędów**

- Niedozwolony numer funkcji [01]: kod funkcji nie jest zaimplementowany.
- Niedozwolony numer rejestru [02]: adresy odpytywanych rejestrów są poza zakresem funkcji lub zapytanie obejmuje więcej niż 20 rejestrów.
- Niedozwolona wartość rejestru [03]: wartość w polu danych jest nieprawidłowa dla określonego rejestru.

#### **Zmiana adresu Modbus urządzenia**

- Aby zmienić adres Modbus urządzenia należy przytrzymać przez 3 s przycisk ▶
- W menu za pomocą przycisku ▼ zwiększa się wartość adresu o 10, za pomocą przycisku ▼ o 1
- Po ustawieniu adresu należy poczekać, aż pojawi się z powrotem menu główne.

\*Uwaga: typ licznika ALE3D5FD10C3A44 z Modbus w trybie 8N1 obsługuje wyłącznie ten tryb transmisji.

### **Rejestry**

Dla rejestrów zmiennoprzecinkowych (4-5, 16-17, 28-29, 30-31, 32-33, 34-35) jako pierwszy wysyłany jest rejestr bardziej znaczący (big\_ Endian). Zużycie energii częściowe (30-31, 34-35) mogą być resetowane przez wpisanie 0 do obu rejestrów w jednej wiadomości.

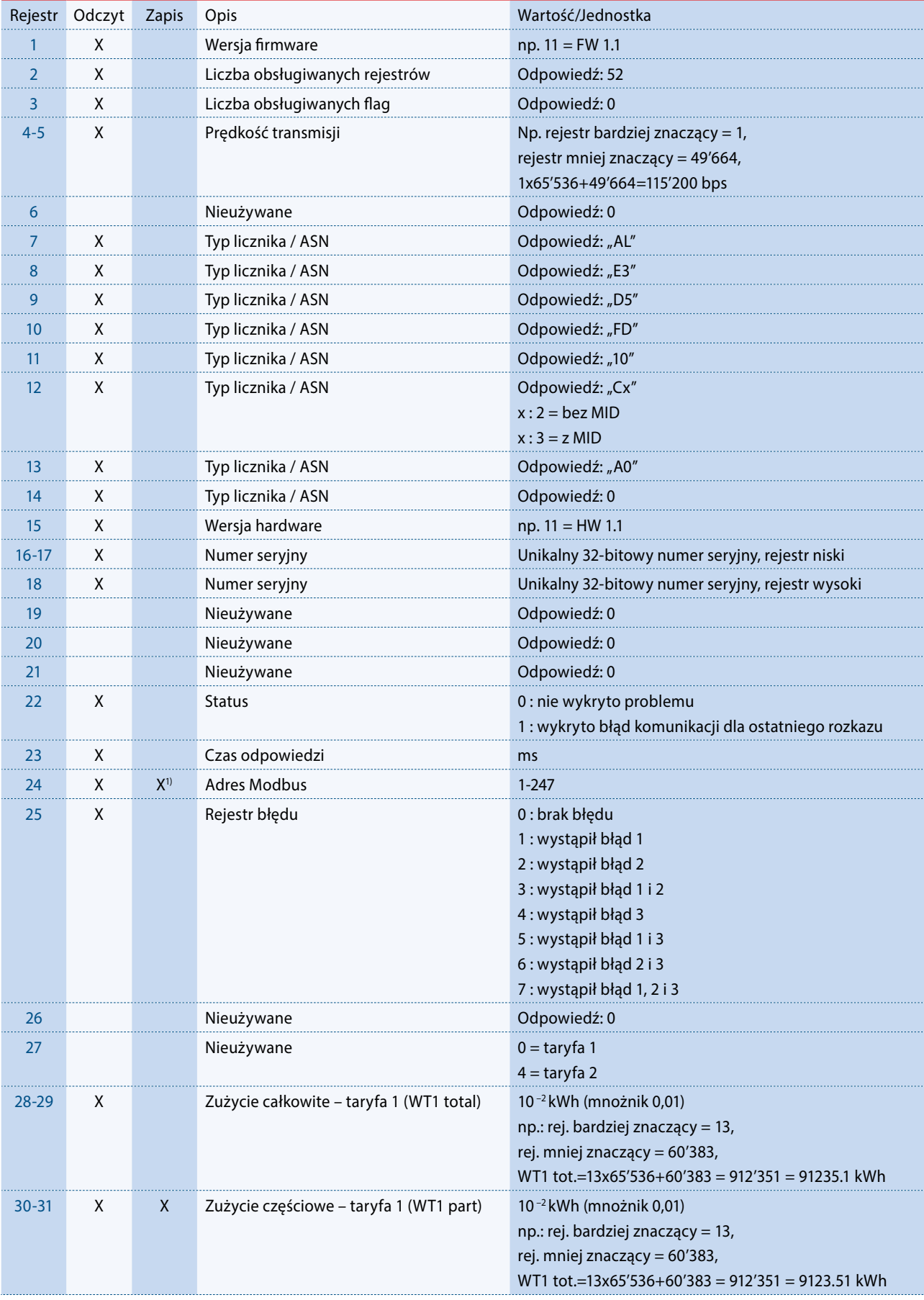

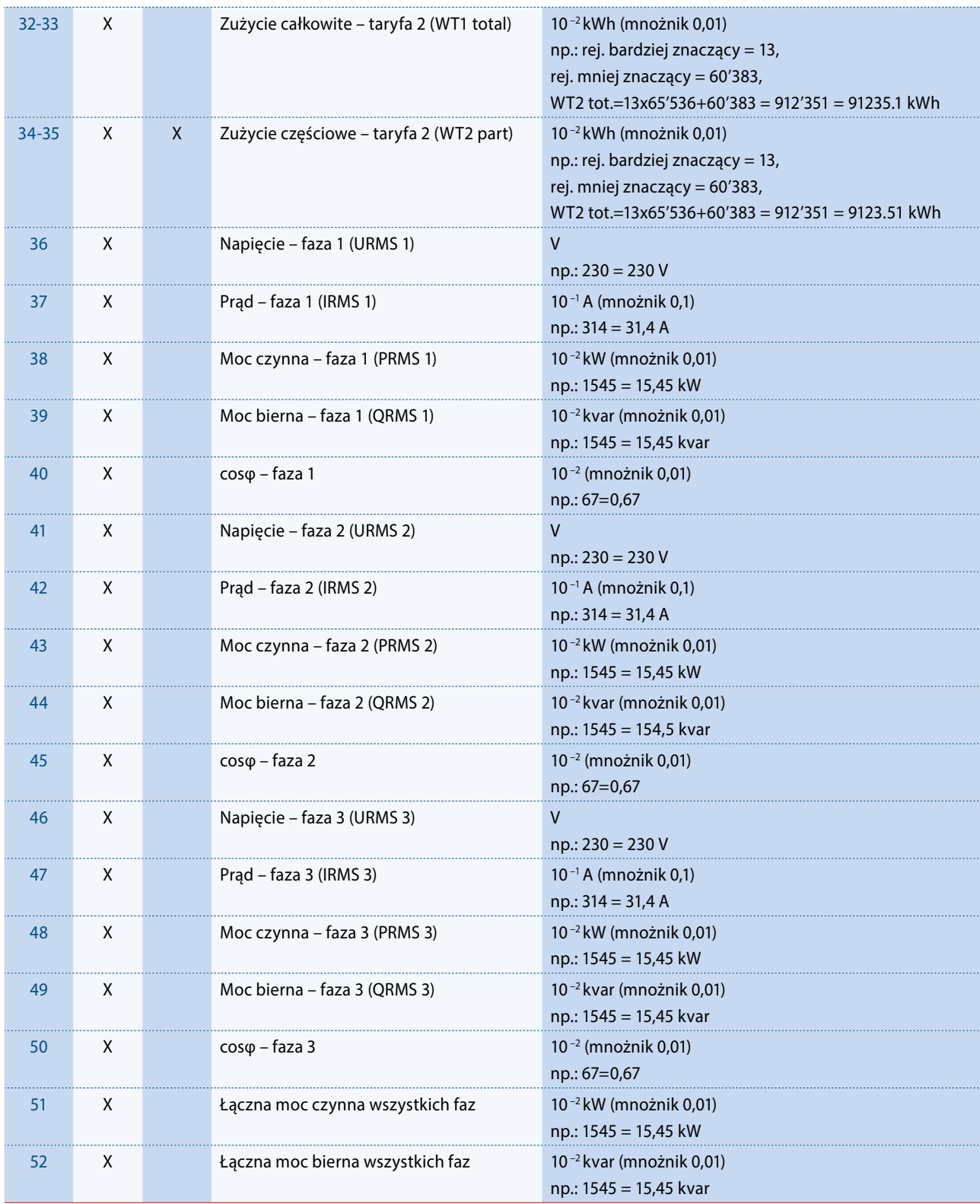

1) Adresu rejestru Modbus nie da się zapisać wiadomością rozgłoszeniową (broadcast).

#### Kontakt

Producent:

**Saia Burgess Controls AG** Bahnhofstrasse 18 | CH-3280 Murten | Szwajcaria T +41 26 672 72 72 | F +41 26 672 74 99 www.saia-pcd.com | support@saia-pcd.com

Informacje techniczne na stronie: www.sbc-support.com | www.sabur.com.pl

Zastrzega się możliwość wprowadzenia zmian technicznych bez uprzedzenia. Nie ponosimy odpowiedzialności za ewentualne błędy w druku. Physicalności za ewentualne błędy w druku. P+26/527 PL04 11.2016

Dystrybutor w Polsce / wsparcie techniczne

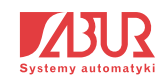

**SABUR Sp. z o.o.** ul. Puławska 303, 02-785 Warszawa T +48 22 549 43 53 | F +48 22 549 43 50 www.sabur.com.pl | sabur@sabur.com.pl